# Bilaga 5. Bakgrund och överväganden angående statistik

### Statistiska mått

#### Sensitivitet och specificitet

Den diagnostiska förmågan hos ett test kan beräknas med hjälp av sensitivitet och specificitet. Beräkningarna baseras på en fyrfältstabell, se Faktaruta 1.

Sensitivitet (känsligheten hos ett test) är ett mått på i vilken utsträckning testet korrekt förmår identifiera elever med dyslexi, dvs sannolikheten för att elever med dyslexi får ett positivt testresultat.

**Sensitivitet** = a /(a+c) (antalet individer med dyslexi med positivt testresultat dividerat med totala antalet individer med dyslexi), se Faktaruta 1.

Specificitet (hur specifikt testet är) är ett mått på i vilken utsträckning testet korrekt förmår identifiera elever som inte har dyslexi, dvs sannolikheten för att elever utan dyslexi får ett negativt testresultat.

**Specificitet** = d /(b+d) (antalet individer utan dyslexi som har ett negativt testresultat dividerat med totala antalet individer som inte har dyslexi), se faktaruta.

Om vi har ett test med både hög sensitivitet och hög specificitet, har testet god tillförlitlighet (eller träffsäkerhet). Har vi enbart hög sensitivitet är vi enbart bra på att identifiera individer med dyslexi. Resultatet medför oftast en avvägning mellan hög sensitivitet och hög specificitet. Vid kartläggning (screening) anses sensitiviteten vara den viktigaste parametern av de två.

Korrekt klassificerade ("Accuracy") =  $(a+d)/(a+b+c+d)$  (andelen korrekt klassificerade individer).

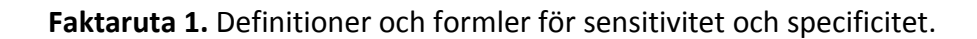

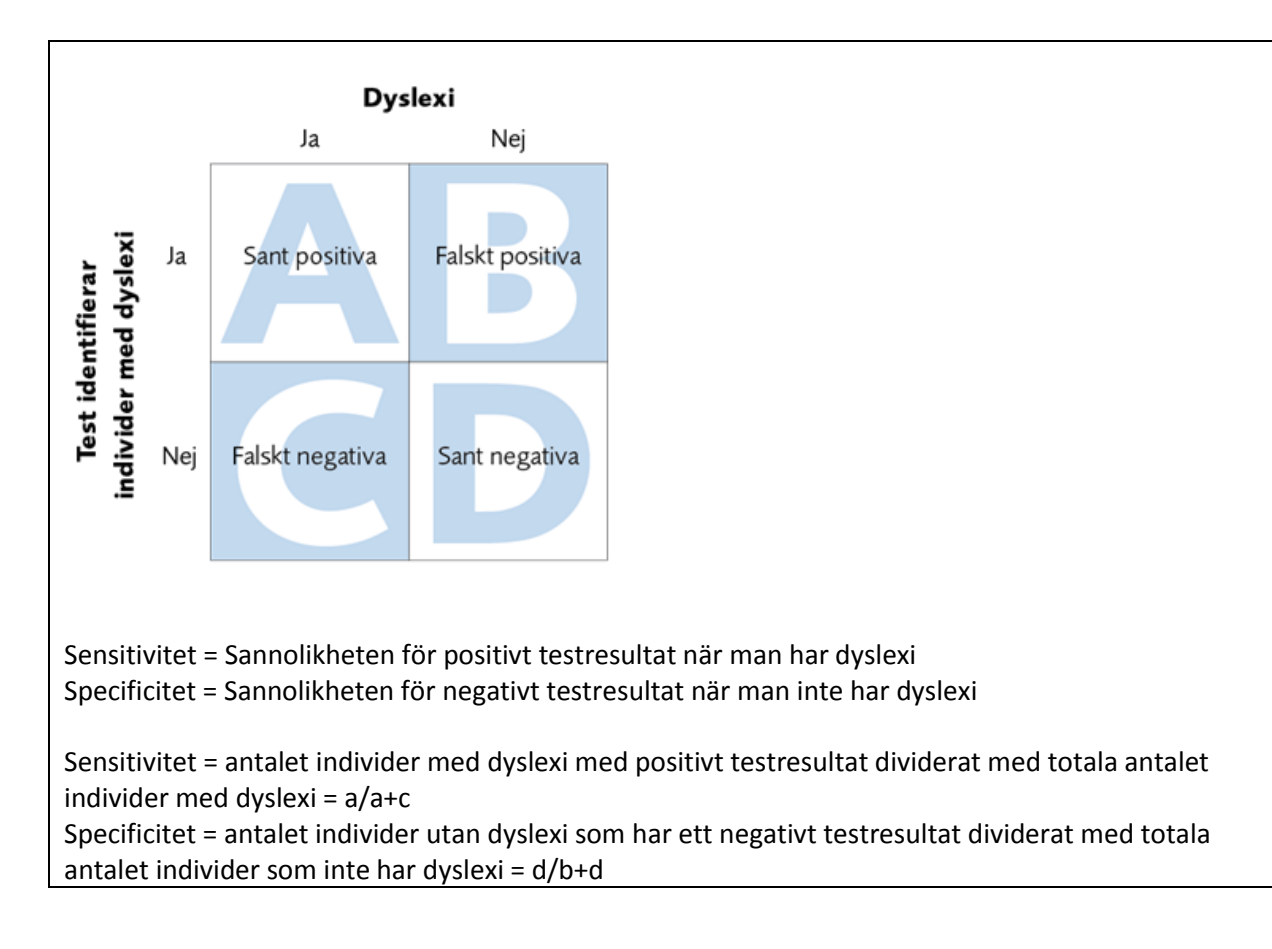

## **Korrelationer**

Den fyrfältstabell som används för att beräkna sensitivitet och specificitet beskriver sambandet mellan egenskapen att ha dyslexi och utfallet av ett diagnostiskt test. De variabler som man använder i det diagnostiska testet kan antingen vara kvalitativa eller kontinuerliga. Vid kontinuerliga variabler måste man bestämma ett gränsvärde (cut-off) för att dikotomisera variablerna. I och med svårigheten att avgränsa populationen med dyslexi finns det heller inte allmänt accepterade gränsvärden för de kontinuerliga variablerna. I fallet med de internationella testerna används korrelationer mellan testerna för att uttala sig om validiteten på indextestet. Det förekom även studier som letade efter en lämplig cutoff för det studerade testet.

Det svagaste sambandet som finns har värdet 0, ju närmare noll desto svagare korrelation. Det starkaste sambandet har antingen värdet –1 (negativ korrelation) eller +1 (positiv korrelation). Korrelationerna kan alltså variera mellan –1 och +1.

#### **Oddskvot**

Kvoten mellan två odds. Exempel: odds exponerade/icke exponerade bland personer med viss sjukdom dividerat med motsvarande odds bland friska. Oddskvoten ger en uppfattning om hur starkt sambandet är mellan exponeringen och sjukdomen. Förkortningen OR används ofta för den engelska termen *odds ratio.*

Oddskvoter visas i forest plots på en logaritmerad skala. Genom att använda en logaritmerad skala visas konfidensintervallen symmetriskt runt oddskvoten. I statistikprogrammet görs beräkningarna i den logaritmerade skalan. Den logaritmerade oddskvoten och det standardiserade felet för oddskvoten beräknas och dessa värden används sedan för alla steg i metaanalysen.

Oddskvot, respektive logaritmerade oddskvot, beräknas genom följande:

 $OddsRatio = \frac{AD}{BC}$  $LogOddsRatio = ln(OddsRatio)$ 

#### **Val av fixed effect i metaanalyserna**

För metaanalyserna i denna rapport har vi valt att använda så kallad *fixed effect model* med det bakomliggande antagandet att alla individer i de inkluderade studierna kommer från samma population - individer med dyslexi. Vårt val utgår från synsättet att samtliga resultat utgör slumpmässiga urval från populationen "individer med dyslexi". Med detta synsätt finns en enda "sann" effekt; vi gör antagandet att effektstorleken i metaanalyserna är beroende av fel som uppstår när man samplar data och att alla resultat skulle ha haft samma medelvärde om vi hade kunnat göra perfekta mätningar. Alternativet hade varit att använda *random effect model*. Denna alternativa modell bygger på andra grundantaganden; här utgår man från att varje studieresultat baseras på slumpmässiga urval från flera populationer, med en egen "sann" effekt för varje enskild studie. Med detta betraktelsesätt utgår man från att effektstorleken kommer att variera eftersom varje resultat är samplat från olika populationer.

## **Statistik bakgrund**

Den standardiserade medelvärdesskillnaden (SMD) används som en sammanfattande statistik i metaanalyser då studierna bedömer samma effektmått, men ofta använder sig av olika skalor. I dessa fall är det nödvändigt att standardisera resultaten av studierna till en enhetlig skala innan de kan kombineras. En vanlig metod för att beräkna SMD är Cohen's d.

För att kunna göra illustrationer i form av så kallade forest plots har vi varit tvungna att lägga in medelvärdet och standardavvikelsen från studierna. Detta betyder att vi inte kunnat korrigera för baslinjeskillnader (pre-testen). Även om detta innebär att analysmetodens uträknade Cohen's d inte är exakt menar vi att de ändå är bättre än det alternativ som står till buds vilket skulle vara att enbart göra forest plots för sådana studier där författarna har exakt lika baslinjeförhållanden mellan insats och ordinarie undervisning. Vi menar att värdet av att kunna presentera en grafisk illustration som visar jämförbara data (jämfört med att enbart se originaldata presenterat i en tabell) överväger, och tror att läsaren kan acceptera och ta hänsyn till att vissa approximationer är gjorda.

De forest plots som rapporten presenterar har tagits fram med hjälp av statistikprogrammet Review Manager 5.2 (Rev Man). Programmet stödjer transformation av data till ett gemensamt format. Standardiserade medelvärden och medelvärden gjorda på rådata går att lägga in i analysprogrammet som beräknar SMD.